## **Download free Adobe Photoshop 2022 Keygen Hack 2023**

Cracking Adobe Photoshop is not as straightforward as installing it. It requires a few steps to bypass the security measures that are in place. First, you must obtain a cracked version of the software from a trusted source. Installing Adobe Photoshop is relatively easy and can be done in a few simple steps. First, go to Adobe's website and select the version of Photoshop that you want to install. Once you have the download, open the file and follow the on-screen instructions. Once the installation is complete, you need to crack Adobe Photoshop. To do this, you need to download a crack for the version of Photoshop you want to use. Once you have the crack, open the file and follow the instructions to apply the crack. After the cracking process is completed, you can start using Adobe Photoshop.

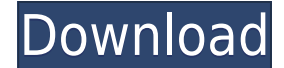

Other than the missing button for the layer order lock, which has been available in the menu for quite some time now (at the bottom left of the Layer tab), the interface has barely changed since Elements 6, still easy to use like the rest of the program. Because the latest version shares the same goal of "easy editing," most of the functionality found in Elements is also in this version. Kind of like a happy family, they all speak the same language, so learning Photoshop doesn't take very long. In other words, the download of the latest version will provide you with all the raw materials needed to create your very own workflow. There is so much to discover here—exposure correction in the Histogram, the long awaited palette overrides (Buffet, Tone Curve, etc.), a new layer panel (star layer, lock layer, opacity, etc.), the new unedited file, Layers panel, etc—I believe you will find yourself using all or most of Photoshop's features without even realizing it. In the Collections panel, you can save your favorite collections to your camera or iView. But your collections files are your own. If you try to open a collection on a different computer, your favorite collections are open on it. The most immediate change is the new Cropping tool. It is very similar to the Corner Selection tool from Elements 6 except that it can retain the tool's original placement. It almost feels like a face in a crowd, but I found it to be no more accurate than I expected.

## **Adobe Photoshop 2022 Download free Keygen Full Version With License Code WIN & MAC x32/64 2023**

The Burn Tool lets you quickly burn out areas of your images. It's perfect for removing a person's face from a person portrait, or for removing a cat's whiskers. You can also use the Burn Tool to burn maps or text into images. The Adjustments Layers tool is an easy way to add adjustment layers to your image. You can add this layer to layer mask, use it to add a gradient, or change the opacity or filter effect applied to an Adjustments layer. Then adjust the Opacity setting to change transparency, add a gradient to the Adjustments layer or use the Gradient tool to create one. **What It Does:** The Gradient tool is basically a Paint Bucket with a lot of cool effects. Basically anything you can do with the Brush tool, you can do with the Gradient tool. There are so many different gradient effects to choose from and you can even combine effects to create your own special effects that will suit your image and design. **What It Does:** The Warp tool is helpful for editing and adjusting images of string subjects, like necklaces, hats, or t-shirts. Photoshop can easily pick out and remove wrinkles in clothing. It's also helpful to clean up some of the background areas on images with lots of intricate detail. Adjust the Saturation, Highlights, and Shadows tool to give a color image a bit more punch. The Saturate tool can dull colors by fading or brightening them. The Blacks and Whites tool can easily remove unwanted black areas from the image. 933d7f57e6

## **Adobe Photoshop 2022With Registration Code Registration Code X64 2023**

Photoshop, being a raster-based software, works on a pixel-by-pixel basis. The basic unit of a Photoshop image is the pixel. This image editing software is fast when pixel-by-pixel editing is required, and it has many features to enhance and manipulate pixels. Photographers use it for everything from basic photo retouching to high-end compositing, digital painting, post-production, image processing, and more. Artists use it for presentation preparation of their art. Similar to other raster-based image editing software, Photoshop works pixel-by-pixel, which means pixels are cropping and editing in layers. You can crop, edit, enhance, or even overlay an image into another image. You can also duplicate an image, erase the original, and share and save it as PDFs, JPGs, and PNGs, etc. A file in Photoshop has many layers. This allows the user to work on different parts of the same original image, and combine them via alpha-compositing when necessary. You can create, edit, and save the Photoshop file. You can import and export layers and groups. In other words, you can save, export, and share layers together with their contents. You can also export an entire file or individual layers as bitmap files. Photoshop is fast because only content that can be displayed on your monitor is processed, while the rest of the image stays on your hard disk as a texture. A Photoshop document is a large file, but it is truly unrivaled in terms of editing power. The layers panel opens up a world of new possibilities and the freedom to resize or move layers with animation. Assign actions to layers and groups, and share them to make edits happen quicker. You can also synchronise PSD files with other computer applications.

online adobe photoshop download free free download of adobe photoshop 7.0 old adobe photoshop download adobe photoshop download english adobe photoshop download error adobe photoshop download exe adobe photoshop download exe file brush adobe photoshop download remove.bg for adobe photoshop download 7.0 adobe photoshop download

Normal modeling could make your favorite images photorealistic. In this product, you will see how to create editable 3d models on Adobe Photoshop. You can create 3D model using Adobe 3d Max. Use the photo edit software to make your images more attractive. This product has new features. You can discover the new features and uses of the 3d modeling software. Adobe 3d Max is another professional software developed by Adobe group. It is a 3-D software that allows the creation of 3D models aimed at the industry. Adobe 3D Max is a complete and professional creation suite software that includes 3D modeling and texturing, animation and rendering, and cloth simulation and physics simulation. With the use of professional software, you can produce your own 3D models easily. Anyone can use this software. The use of this software is non-complex and with training, you can create your own 3D models easily. In this product, you will discover why we need Adobe 3d Max for our 3D model creation. There is no need for other software to create 3D model. Your images will be presented in a more realistic way. You can use this software for personal or professional. This software is a real 3D model to make your image more attractive. Adobe 3d max is a professional 3D modeling software. It contains software used to convert 2D models to 3D. The 3D modeling was used to create 3D model which was used to create 3D model. Adobe 3D Max is a software used to convert 2D to 3D modeling. In this product, you will learn 2D to 3D modeling. The project of this software is to see the process of the 2D to 3D modeling. It gives you methods to convert 2D into 3D. You will see the process of making a 3D model by using this software. This software is used to create 3D model.

You will see how to make 3D model by using this software. There is no project on project of this software. There are many projects on this software. You can create 3D model by using this software. If you use this software correctly, you will make your model more attractive. You will create a 3D model with this software. You will see the method of making model and using this software.

Adobe Photoshop now provides a more direct investigation of the artistic code behind images. For instance, instead of simply liking something in your image, you can investigate the dot density on the page and the quality of the overlying elements. It also automatically converts images to the most suitable and scale-ready settings, and more - allowing images to retain their original quality, and printing with maximum black levels. Adobe has recently made some of its popular features more accessible to more people. Photoshop on the web is now more usable, allowing more countries to access PS and improve access to education. The ability to download and store files on the web is also making it easier to create and edit content from different devices. This includes the ability to easily open files on the web and transfer edits as you do them. Adobe's powerful new features come with some extra add-ons and improvements. For instance, you can now use Live View (Preview) on the Mac to quickly resize the image size in a preview window on your screen. Adobe has also added a new variety of camera shortcuts that allow you to easily launch specific adjustments. Mac users can also use the new Upright tool to easily crop images and reshape them in Photoshop. Photoshop creative cloud is an initiative of Adobe developed to encourage users to create and share creative projects and to manage and organize their creative images and file. Photoshop is designed such that any user to begin with basic camera-ready graphic design works and get into post-processing, image editing, retouching or video editing.

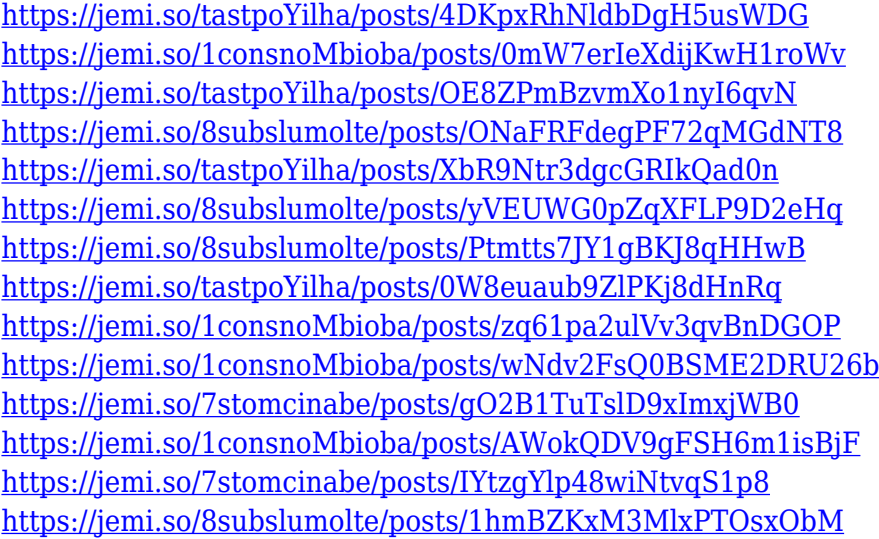

Color correction is most essential and a most important part of an image editing. On the whole, image editing is the process of modifying an image, to transform it from one type of photograph to another. The basic strategies, used while working on an image, include changing the contrast and adjustment of the color, i.e., changing the hue and saturation of it. This is usually done in order to create contrasting. These two crucial steps are most required for making your image outstanding and polished. While working on the photo editing you must have a perfect knowledge about the various tools and features of Photoshop. Color correction can be divided into two parts: color and sharpness. It is the basic step in photo editing and a crucial think to get desired output. Color represents the shading of the image and can be described in various aspects -- i.e., the brightness

level of the image. The sharpness is the representation of the clarity of the image or its contrast level. The figure focuses more on what constitutes image editing and the key points required while working on the image. For any image editing, contrast and color correction are the most essential aspects. These two crucial steps are most required for making your image outstanding and polished. Color correction is most essential and a most important part of an image editing. It is the basis of all image editing. Fixing the contrast is known as editing, and this feature helps you bring out the best from the image. With the help of the Vibrance, it helps to lift or rework the shadow tones, helping to avoid the overblown colors.

<http://efekt-metal.pl/?p=1>

[http://standardnews.in/wp-content/uploads/2022/12/Adobe-Photoshop-Version-70-Free-Download-NE](http://standardnews.in/wp-content/uploads/2022/12/Adobe-Photoshop-Version-70-Free-Download-NEW.pdf) [W.pdf](http://standardnews.in/wp-content/uploads/2022/12/Adobe-Photoshop-Version-70-Free-Download-NEW.pdf)

[https://aupairglobal.mx/wp-content/uploads/2022/12/Adobe-Photoshop-Touch-Apk-Download-FREE.p](https://aupairglobal.mx/wp-content/uploads/2022/12/Adobe-Photoshop-Touch-Apk-Download-FREE.pdf) [df](https://aupairglobal.mx/wp-content/uploads/2022/12/Adobe-Photoshop-Touch-Apk-Download-FREE.pdf)

<http://shoplidaire.fr/?p=258524>

<https://lutce.ru/wp-content/uploads/2022/12/adobe-photoshop-cs5-crack-cracked-2022.pdf>

[https://www.theccgway.com/wp-content/uploads/2022/12/Download-free-Adobe-Photoshop-2022-Ver](https://www.theccgway.com/wp-content/uploads/2022/12/Download-free-Adobe-Photoshop-2022-Version-2311-With-Key-X64-2022.pdf) [sion-2311-With-Key-X64-2022.pdf](https://www.theccgway.com/wp-content/uploads/2022/12/Download-free-Adobe-Photoshop-2022-Version-2311-With-Key-X64-2022.pdf)

[https://brandyallen.com/2022/12/24/adobe-photoshop-2022-version-23-4-1-crack-with-license-code-x6](https://brandyallen.com/2022/12/24/adobe-photoshop-2022-version-23-4-1-crack-with-license-code-x64-final-version-2023/) [4-final-version-2023/](https://brandyallen.com/2022/12/24/adobe-photoshop-2022-version-23-4-1-crack-with-license-code-x64-final-version-2023/)

https://jiyuland9.com/ $\neg$ 

[ $/2022/12/24$ /adobe-photoshop-for-windows-10-download-free-cracked/

[https://ukrainefinanceplatform.com/wp-content/uploads/2022/12/Download-free-Photoshop-2021-Ver](https://ukrainefinanceplatform.com/wp-content/uploads/2022/12/Download-free-Photoshop-2021-Version-2200-Keygen-For-LifeTime-CRACK-x3264-upDated-2023.pdf) [sion-2200-Keygen-For-LifeTime-CRACK-x3264-upDated-2023.pdf](https://ukrainefinanceplatform.com/wp-content/uploads/2022/12/Download-free-Photoshop-2021-Version-2200-Keygen-For-LifeTime-CRACK-x3264-upDated-2023.pdf)

https://xamabu.net/photoshop-cs-8-free-download-full-version-with-crack-\_hot\_/6185/donacion-de-p [aypal/deanmar/2022/12/24/01/18/47/](https://xamabu.net/photoshop-cs-8-free-download-full-version-with-crack-__hot__/6185/donacion-de-paypal/deanmar/2022/12/24/01/18/47/)

"Adobe Photoshop is a powerhouse among graphic editors across the globe. Product stability – whether you're new or an expert – is important to us. Photoshop needs to work on all platforms by leveraging native APIs. With that in mind, we've built tools that give even advanced users new ways to work efficiently. UX – too is crucial to Photoshop's future, and we're investing in the next generation of tools. Our goal with Unity is to make Unity a firstclass, cohesive experience by leveraging native APIs for all of the applications on our platform." Commercially support for Apple's OS X Snow Leopard and Windows 7 includes the release of Photoshop CS6 Extended. In addition to all of the new features detailed above, there are also many new capabilities including positivity-based masking and layers' opacity. Furthermore, Adobe now supports more file formats: The new, powerful editing engine supports OpenEXR, HDRI, HDC Profiles, Photoshop file formats PSD, PSB and PDF. The always popular Adobe Camera Raw makes its way to Photoshop CS6 Extended. The editing engine comes with split Tiffs and Trues for editing all the RAW formats. When you place a graphic file into the Content-Aware Fill, it now auto selects the content and intelligently applies it as a new layer. There are new features for Merge Layers, New Layer Group, Layer Masks, Smart Objects, Adjustment Layers, Gradient Masks, and Smart Cropping tools. Photoshop CS6 can easily create stunning films from beginning to end.